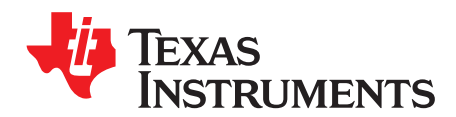

## Analog Engineer's Circuit: Amplifiers SBOA258–December 2018

# *Discrete wide bandwidth INA circuit*

## **Design Goals**

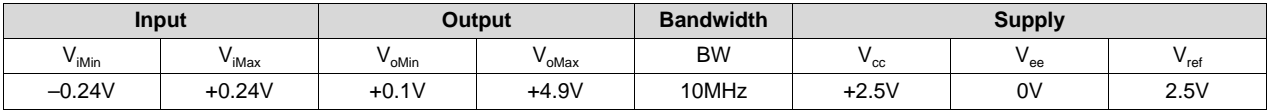

## **Design Description**

This design uses 3 op–amps to build a discrete wide bandwidth instrumentation amplifier. The circuit converts a differential, high frequency signal to a single–ended output.

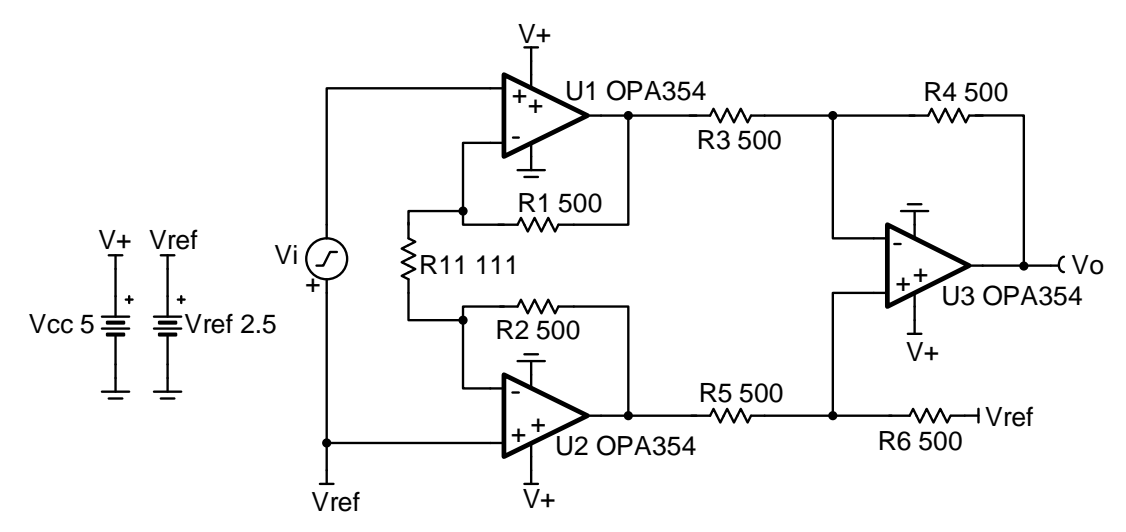

## **Design Notes**

- 1. Reduce the capacitance on the output of each op amp to avoid stability issues.
- 2. Use low gain configurations to maximize the bandwidth of the circuit.
- 3. Use precision resistors to achieve high DC CMRR performance.
- 4. Use small resistors in op–amp feedback to maintain stability.
- 5. Set the reference voltage,  $V_{ref}$ , at mid-supply to allow the output to swing to both supply rails.
- 6. Phase margin of 45° or greater is required for stable operation.
- 7.  $R_{11}$  sets the gain of the instrumentation amplifier.
- 8. Linear operation depends upon the input common–mode and the output swing ranges of the discrete op amps used. The linear output swing ranges are specified under the  $A<sub>ol</sub>$  test conditions in the op amps datasheets.
- 9.  $V_{ref}$  also sets the common-mode voltage of the input,  $V_{if}$ , to ensure linear operation.

[www.ti.com](http://www.ti.com)

## **Design Steps**

- 
- 1. The transfer function of the circuit is given below.<br>  $V_o = V_i \times (1 + \frac{2 \times R_1}{R_{11}}) \times (\frac{R_6}{R_5}) + V_{ref}$ where  $V_i$  = the differential input voltage  $V_{ref}$  = the reference voltage provided to the amplifier Gain =  $(1 + \frac{2 \times R_1}{R_{11}}) \times \frac{R_6}{R_5}$
- 2. To maximize the usable bandwidth of design, set the gain of the diff amp stage to 1V/V. Use smaller value resistors to minimize noise.

Choose  $R_3 = R_4 = R_5 = R_6 = 500\Omega$  (Standard value)

3. Choose values for resistors  $R_1$  and  $R_2$ . Keep these values low to minimize noise.

$$
R_1 = R_2 = 500 \,\Omega \,(\text{Standard value})
$$

4. Calculate resistor  $R_{11}$  to set the gain of the circuit to 10V/V

$$
G = (1 + \frac{2 \times R_1}{R_{11}}) = 10\frac{V}{V} \rightarrow 1 + \frac{2 \times 500 \Omega}{R_{11}} = 10\frac{V}{V} \rightarrow \frac{2 \times 500 \Omega}{R_{11}} = 9\frac{V}{V}
$$
  

$$
R_{11} = \frac{1000 \Omega}{9 \frac{V}{V}} = 111.11 \Omega \rightarrow R_{11} = 111 \Omega \quad \text{(Standard value)}
$$

5. Calculate the reference voltage to bias the input to mid-supply. This will maximize the linear output swing of the instrumentation amplifier. See References for more information on the linear operating region of instrumentation amplifiers.

$$
V_{\text{ref}} = \frac{V_s}{2} = \frac{5\,\text{V}}{2} = 2.5\,\text{V}
$$

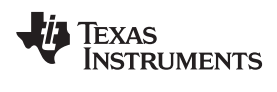

#### [www.ti.com](http://www.ti.com)

## **Design Simulations**

**DC Simulation Results**

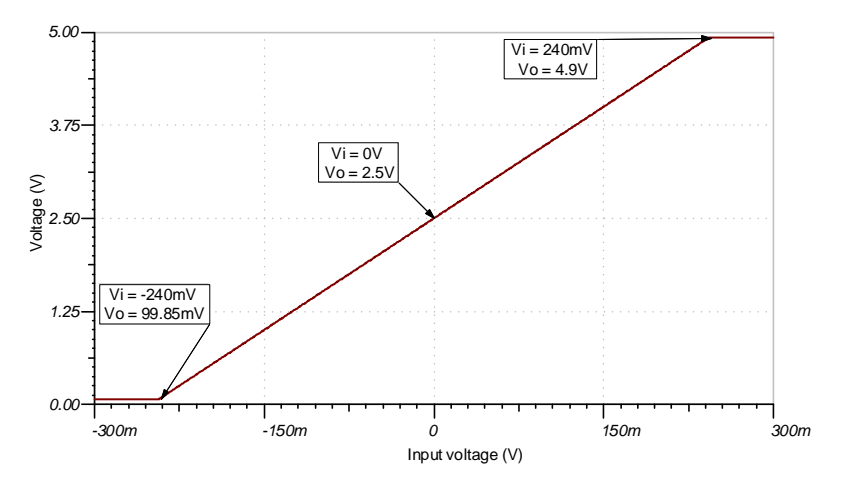

## **Transient Simulation Results**

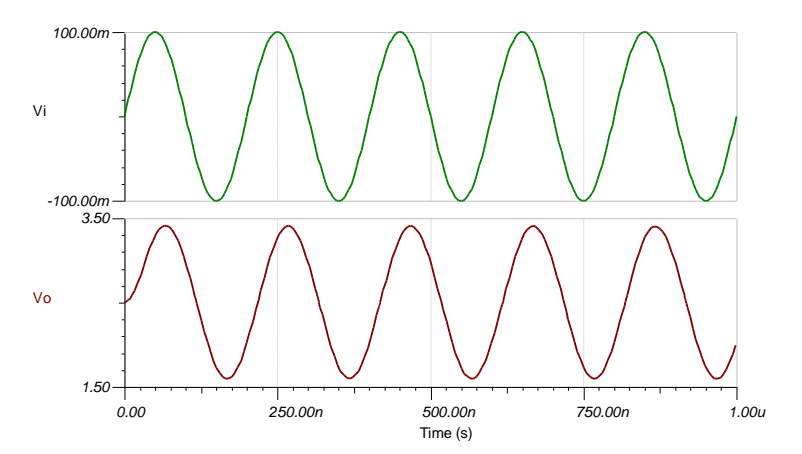

## **AC Simulation Results**

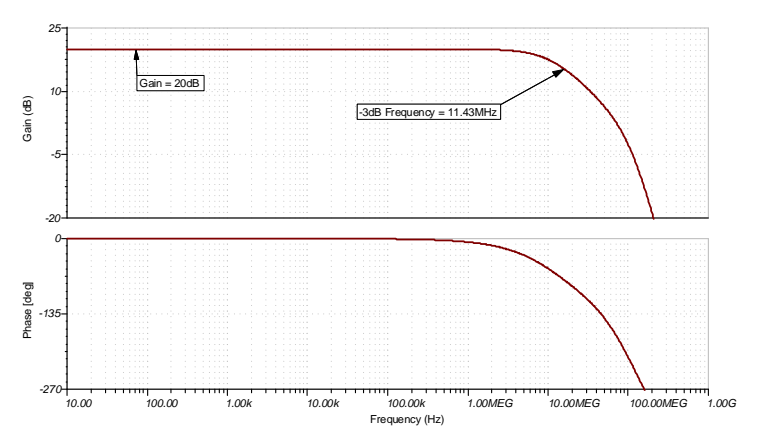

[www.ti.com](http://www.ti.com)

#### **References**

- 1. [Analog Engineer's Circuit Cookbooks](http://www.ti.com/analog-circuit/circuit-cookbook.html)
- 2. SPICE Simulation File [SBOMAU6](http://www.ti.com/lit/zip/SBOMAU6)
- 3. [TI Precision Labs](https://training.ti.com/ti-precision-labs-op-amps)
- 4. Instrumentation Amplifier  $V_{CM}$  vs.  $V_{OUT}$  Plots
- 5. [Common-mode Range Calculator for Instrumentation Amplifiers](http://www.ti.com/tool/INA-CMV-CALC)

## **Design Featured Op Amp**

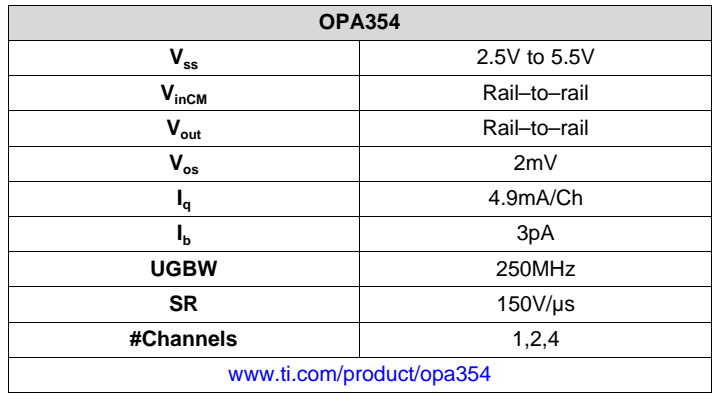

## **Design Alternate Op Amp**

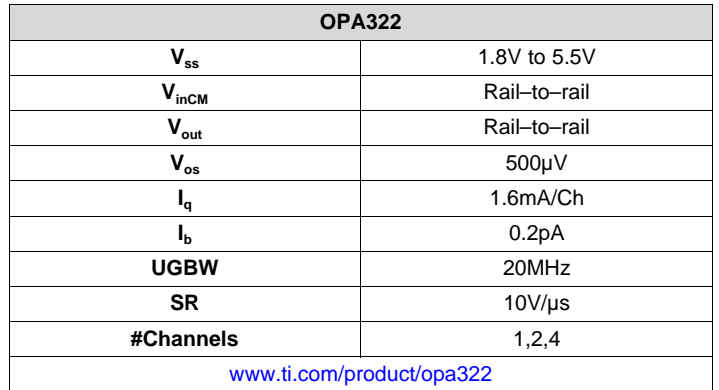